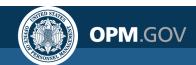

# **USA Staffing**

### **Reporting & Analytics**

**Cognos Consumer Training** 

### Created by the OPM Federal Staffing Center

OFFICIAL USE NOTICE: This material is intended exclusively for use by USA Staffing Customers and is not to be distributed without approval from the USA Staffing Program Office. This communication may contain information that is proprietary, privileged, confidential or otherwise legally exempt from disclosure. If you have received this presentation in error, please notify the USA Staffing Program Office immediately and delete all copies of the material.

### **Sections**

- Introduction
- Data Overview
- Applicant Flow Data (AFD)
- Cognos Practice
- Standard Reports Overview
- Reporting Best Practices

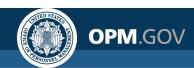

### **Instructor Introductions**

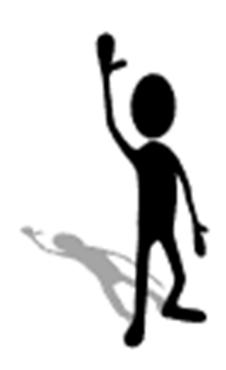

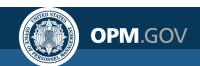

# **Participant Introductions**

- Name
- Role
- Experience with USA Staffing or Cognos
- Desired outcome for the course

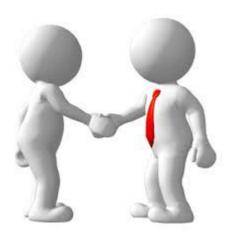

### **Links & Shortcuts**

**URL Stage Access:** <a href="https://stage.usastaffing.gov">https://stage.usastaffing.gov</a>

**URL Production Access:** <a href="https://usastaffing.gov">https://usastaffing.gov</a>

**Clear Browser History** 

Ctrl + Shift + Delete

(From within browser)

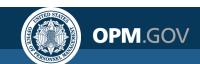

# **USA Staffing Data Structure**

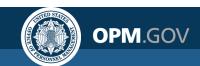

### **Overview of the Staffing Process**

USA Staffing is the U.S. Office of Personnel Management's talent acquisition system; it is organized around the staffing process

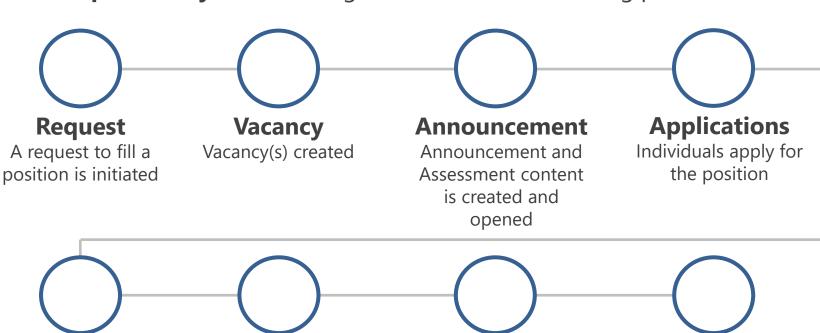

#### Referral

Applicants are reviewed and referrals lists sent to Manager

#### **Selection**

Manager selects applicants and HR audits the certificate

### **Onboarding**

Selected applicants complete forms and remaining process

#### **New Hire**

Applicant completes process and enters on duty

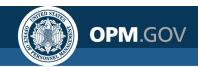

# **USA Staffing Data Packages**

| Package Name                                       | Description                                                                                                   | Update Frequency                 | Other Notes                                                                                                    |
|----------------------------------------------------|----------------------------------------------------------------------------------------------------|----------------------------------|----------------------------------------------------------------------------------------------------|
| Applicant Flow Data<br>Analytics                   | Demographic data voluntarily disclosed by applicants. Includes gender, race, ethnicity and disability status. | Daily                            | PII not included; only data for vacancies where announcement is closed and all certs audited                                     |
| Hiring Data Warehouse                              | New data model to report on all USA Staffing transactions. Optimized for fast performance                     | Every 6 to 10 hours (3x per day) | Covers nearly all subject areas.  Try this package first when building a report                                                  |
| Staffing Administration                            | Administrative content on Cognos Users,<br>Organization info, and Position Descriptions                       | Real-time                        |                                                                                                    |
| User License                                       | Data model to track User Licenses and Accounts                                                                | Every 8 to 10 hours (3x per day) |                                                                                                    |
| Data model covering all USA Staffing subject areas |                                                                                                    | Real-time                        | Comprehensive USA Staffing data<br>package. A good alternative if a<br>data item isn't available in the<br>Hiring Data Warehouse |
| Time to Hire                                       | Standardized, pre-calculated metrics for time to hire reporting, including milestones in the hiring process   | Every 8 to 10 hours (3x per day) | All time to hire reporting should be done through this package                                                                   |

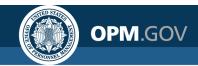

### **Data Package Structure**

Data packages are separated into distinct namespaces; each namespace is designed to capture all data needed for analysis on a specific topic

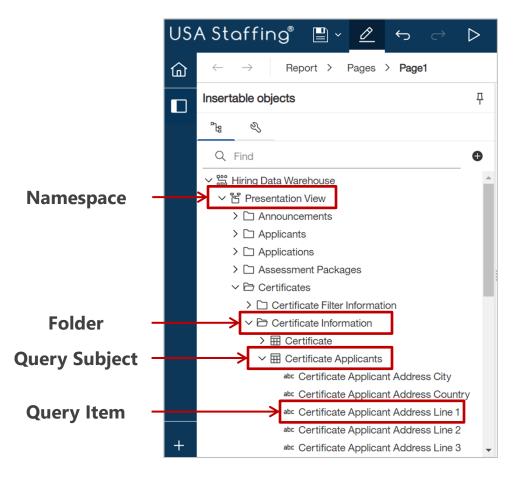

- Namespaces divide data into analytical areas to ensure links between data elements are optimized for reporting
- Folders are used to organize query subjects
- New query subjects and items are regularly added to namespaces to ensure users can build reports in one namespace at a time
- Query items from more than one namespace cannot be added to the same report object

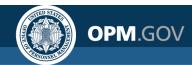

# **Cognos Package Outline Report**

**The Cognos Package Outline report** provides the location, description, and data type for each data item in the each data package available in Cognos

### Cognos Package Outline Report

| Model Name          | Namespace    | Folder                 | Query Subject | Query Item                            | Description                                                                                                    | Data Type         |
|---------------------|--------------|------------------------|---------------|---------------------------------------|----------------------------------------------------------------------------------------------------|-------------------|
| Staffing<br>Reports | Applications | Announcement<br>Detail | Announcement  | Announcement Close<br>Date            | The calendar date that an announcement is closed.                                                                                                    | date              |
|                     |              |                        |               | Announcement Control<br>Number        | The USAJOBS provided control number.                                                                                                    | int64             |
|                     |              |                        |               | Announcement<br>External Contact Name | The first and last name, email address and phone number of the point of contact responsible for answering questions about the announcement outside the organization; angular Snip | characterLength16 |
|                     |              |                        |               | Announcement<br>Internal Contact Name | The first and last name, email address and phone number of the point of contact responsible for answering questions about the announcement inside the organization.               | characterLength16 |
|                     |              |                        |               | Announcement Is<br>Released           | Flag indicating if the Announcement is currently released.                                                                                                    | characterLength16 |
|                     |              |                        |               | Announcement Last<br>Update Date/Time | The timestamp of the last time the announcement was modified.                                                                                                    | dateTime          |
|                     |              |                        |               | Announcement<br>Maximum Salary        | Maximum salary associated with the position being posted to USAJOBS.                                                                                                    | decimal           |
|                     |              |                        |               | Announcement<br>Minimum Salary        | Minimum salary associated with the position being posted to USAJOBS.                                                                                                    | decimal           |
|                     |              |                        |               | Announcement Not To<br>Exceed         | Description of the appointment type, superficially the special duration.                                                                                                    | characterLength16 |
|                     |              |                        |               | Announcement<br>Number                | Identification number assigned to the job announcement by the TAS (also known as Requisition Number for some vendors).                                                            | characterLength16 |

Team Content > USA Staffing Packages and Folders > Cognos Package Outline Report

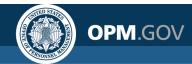

### **Cognos Reports List**

The **Cognos Reports List** provides the location, title, and description for each report a user has access to, including standard reports and custom reports for offices and organizations to which they have permissions.

| Cognos Reports List              |                                        |                                                                                                    |                                                                                                    |  |  |
|----------------------------------|----------------------------------------|----------------------------------------------------------------------------------------------------|----------------------------------------------------------------------------------------------------|--|--|
| Package                          | Name                                   | Description                                                                                                    | Path                                                                                                    |  |  |
| Applicant Flow Data<br>Analytics | Vacancy Application Detail<br>Report   | The Vacancy Application Detail Report displays application demographic responses and hiring milestone data at the application level.                                 | USA Staffing Packages and Folders > Applicant Flow Data > Applicant Flow Data Analytics > Vacancy<br>Application Detail Report |  |  |
|                                  | Vacancy Number Summary<br>Report       | The Vacancy Application Detail Report displays application demographic responses and hiring milestone data at the application level.                                 | USA Staffing Packages and Folders > Applicant Flow Data > Applicant Flow Data Analytics > Vacancy<br>Number Summary Report     |  |  |
|                                  | Vacancy Office Summary<br>Report       | $\label{thm:continuous} The \ Vacancy\ Office\ Summary\ Report\ displays\ application\ demographic\ responses\ and\ hiring\ milestone\ data\ summarized\ by\ Office$ | USA Staffing Packages and Folders > Applicant Flow Data > Applicant Flow Data Analytics > Vacancy Office Summary Report        |  |  |
|                                  | Vacancy Organization<br>Summary Report | The Vacancy Organization Summary Report displays application demographic responses and hiring milestone data summarized by Organization                              | USA Staffing Packages and Folders > Applicant Flow Data > Applicant Flow Data Analytics > Vacancy Organization Summary Report  |  |  |
| Data Dictionary                  | Cognos Package Outline<br>Report       | The Cognos Package Outline Report provides a list of all data fields with descriptions and datatype for each Cognos package                                          | USA Staffing Packages and Folders > Cognos Package Outline Report                                                              |  |  |
| Interim Upgrade AFD              | Interim MD-715 A7 Report               |                                                                                                    | USA Staffing Packages and Folders > Applicant Flow Data > Interim Upgrade AFD > Interim MD-715 A7 Report                       |  |  |
| Staffing<br>Administration       | Cognos Report Author List              | Lists basic user information for all Report Authors for a given Organization/Office.                                                                                 | USA Staffing Packages and Folders > Staffing Administration > Cognos Report Author List                                        |  |  |
|                                  | Customer List by Office<br>Report      | The Customer List by Office Report displays the list of customers associated with each office.                                                                       | USA Staffing Packages and Folders > Staffing Administration > Customer List by Office Report                                   |  |  |
| Staffing Analytics               | All Stage User Accounts                |                                                                                                    | USA Staffing Packages and Folders > VA > Office Shared > VA HQ Program Office > Users > All Stage User Accounts                |  |  |

Team Content > USA Staffing Packages and Folders > Cognos Reports List

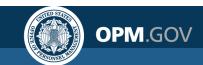

# **Overview of Applicant Flow Data**

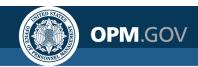

### What is Applicant Flow Data?

**Demographic information is voluntarily collected from job seekers** in the USAJOBS profile and combined with **milestones in the hiring process** in USA Staffing

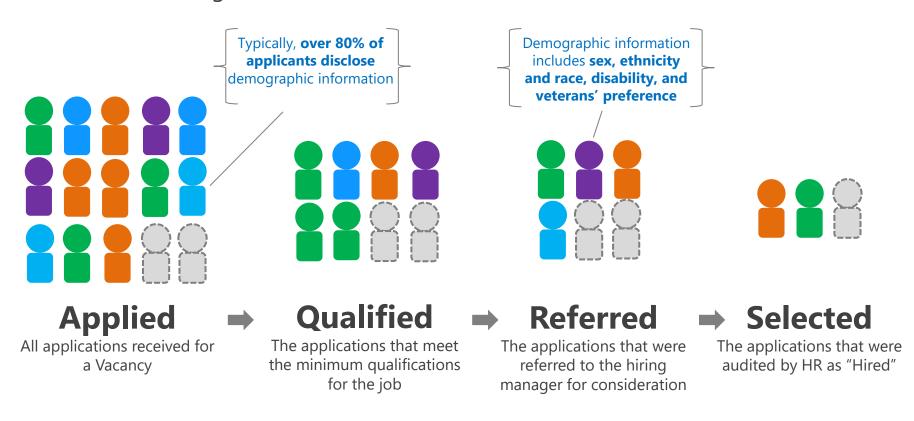

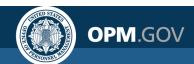

### **How is Applicant Flow Data Collected?**

Demographic information from the job seeker's USAJOBS Profile is included when they submit a job application

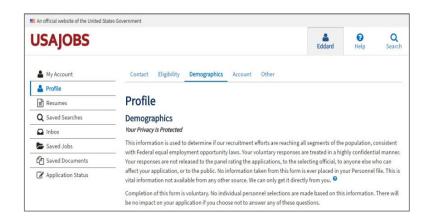

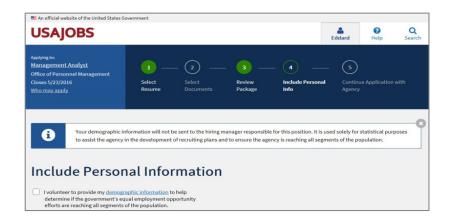

### **USAJOBS** Profile

Job seekers provide responses to demographic questions when they build a USAJOBS profile. The USAJOBS profile can be updated at any time by the applicant.

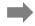

### **Job Applications**

Applicants opt to include the demographic information from their USAJOBS profile to individual job applications.

Applicants can opt in or out for each job application.

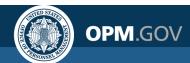

# **How is Applicant Flow Data Collected?**

#### Sex and Ethnicity/Race and National Origin

| JSAJOBS            |                                                                                                    | Eddard             | <b>?</b><br>Help | Searc |  |
|--------------------|----------------------------------------------------------------------------------------------------|--------------------|------------------|-------|--|
| My Account         | Contact Eligibility Demographics Account Other                                                                                                    |                    |                  |       |  |
| Profile            |                                                                                                    |                    |                  |       |  |
| Resumes            | Profile                                                                                                    |                    |                  |       |  |
| Q Saved Searches   | Demographics                                                                                                    |                    |                  |       |  |
| ■ Inbox            | Your Privacy Is Protected                                                                                                    |                    |                  |       |  |
| Saved Jobs         | This information is used to determine if our recruitment efforts are reaching a                                                                                                    | 10000              | 551559           |       |  |
| Saved Documents    | with Federal equal employment opportunity laws. Your voluntary responses a<br>Your responses are not released to the panel rating the applications, to the se                                                |                    | _                |       |  |
| Application Status | affect your application, or to the public. No information taken from this form i<br>vital information not available from any other source. We can only get it direct                                         | s ever placed in y |                  |       |  |
|                    | Completion of this form is voluntary. No individual personnel selections are made based on this information. There will be no impact on your application if you choose not to answer any of these questions. |                    |                  |       |  |
|                    | ☐ I wish to decline to respond to the demographic questions.                                                                                                    |                    |                  |       |  |
|                    | Male Female  2. Ethnicity:                                                                                                    |                    |                  |       |  |
|                    | Hispanic or Latino - a person of Cuban, Mexican, Puerto                                                                                                    |                    |                  |       |  |
|                    | Rican, South or Central American, or other Spanish culture or<br>origin, regardless of race                                                                                                    |                    |                  |       |  |
|                    | Not Hispanic or Latino                                                                                                    |                    |                  |       |  |
|                    | 3. Race (Check all that apply):                                                                                                    |                    |                  |       |  |
|                    | American Indian or Alaska Native - a person having origins in                                                                                                    |                    |                  |       |  |
|                    | any of the original peoples of North or South America (including                                                                                                    |                    |                  |       |  |
|                    | Central America), and who maintains tribal affiliation or community attachment.                                                                                                    |                    |                  |       |  |
|                    | Asian - a person having origins in any of the original peoples                                                                                                    |                    |                  |       |  |
|                    | of the Far East, Southeast Asia, or the Indian subcontinent,                                                                                                    |                    |                  |       |  |
|                    | including, for example, Cambodia, China, India, Japan, Korea,                                                                                                    |                    |                  |       |  |
|                    | Malaysia, Pakistan, the Philippine Islands, Thailand, or Vietnam.                                                                                                    |                    |                  |       |  |
|                    | Black or African American - a person having origins in any of                                                                                                    |                    |                  |       |  |
|                    | the black racial groups of Africa.                                                                                                    |                    |                  |       |  |
|                    | Native Hawaiian or Other Pacific Islander - a person having origins in any of the original peoples of Hawaii, Guam, Samoa, or                                                                                |                    |                  |       |  |
|                    | other Pacific islands.                                                                                                    |                    |                  |       |  |
|                    | White - a person having origins in any of the original peoples                                                                                                    |                    |                  |       |  |
|                    | of Europe, the Middle East, or North Africa.                                                                                                    |                    |                  |       |  |

#### **Disability**

| 4. Disability/Serious Health Condition:                                                                                                    |                                           |
|----------------------------------------------------------------------------------------------------|-------------------------------------------|
| The next questions address disability and serious health conditions. Your res                                                                                                    | ponses will ensure that our outreach and  |
| recruitment policies are reaching a wide range of individuals with physical or                                                                                                    | mental conditions. Consider your answers  |
| without the use of medication and aids (except eyeglasses) or the help of and                                                                                                    | ther person.                              |
|                                                                                                    |                                           |
| A. Do you have any of the following?                                                                                                    |                                           |
| 7.00                                                                                                    |                                           |
| Check all boxes that apply to you:                                                                                                    |                                           |
| Deaf or serious difficulty hearing                                                                                                    |                                           |
| Blind or serious difficulty seeing even when wearing glasses                                                                                                    |                                           |
| Missing an arm, leg, hand, or foot                                                                                                    |                                           |
| Paralysis: Partial or complete paralysis (any cause)                                                                                                    |                                           |
| Significant Disfigurement: for example, severe                                                                                                    |                                           |
| disfigurements caused by burns, wounds, accidents, or                                                                                                    |                                           |
| congenital disorders                                                                                                    |                                           |
| Significant Mobility Impairment: for example, uses a                                                                                                    |                                           |
| wheelchair, scooter, walker or uses a leg brace to walk                                                                                                    |                                           |
| Significant Psychiatric Disorder: for example, bipolar                                                                                                    |                                           |
| disorder, schizophrenia, PTSD, or major depression                                                                                                    |                                           |
| Intellectual Disability (formerly described as mental                                                                                                    |                                           |
| retardation)                                                                                                    |                                           |
| Developmental Disability: for example, cerebral palsy or                                                                                                    |                                           |
| autism spectrum disorder                                                                                                    |                                           |
| Traumatic Brain Injury                                                                                                    |                                           |
| Dwarfism                                                                                                    |                                           |
| Epilepsy or other seizure disorder                                                                                                    |                                           |
| Other disability or serious health condition: for example,                                                                                                    |                                           |
| diabetes, cancer, cardiovascular disease, anxiety disorder, or HIV                                                                                                    |                                           |
| infection; a learning disability, a speech impairment, or a hearing                                                                                                    |                                           |
| impairment                                                                                                    |                                           |
| Section Section Sectio |                                           |
| If you did not select one of the options above, please indicate                                                                                                    |                                           |
| whether:                                                                                                    |                                           |
| None of the conditions listed above apply to me.                                                                                                    |                                           |
| I do not wish to answer questions regarding disability/health                                                                                                    |                                           |
| conditions.                                                                                                    |                                           |
| If you have indicated that you have one of the above conditions, you may be                                                                                                    | eligible to apply under Schedule A Hiring |
| Authority. For more information, please see http://www.opm.gov/policy-date                                                                                                    |                                           |
| employment/hiring/#url=Schedule-A-Hiring-Authority.                                                                                                    |                                           |
| Paperwork Reduction and Privacy Act Statement                                                                                                    |                                           |
|                                                                                                    |                                           |

#### **Source Form:**

https://www.eeoc.gov/sites/default/files/migrated\_files/fe\_deral/2017-approved-Applicant-Form.pdf

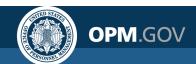

### **How is Applicant Flow Data Collected?**

#### **Veterans' Preference**

| 3. Are you a Veteran of the U.S. Armed Forces or are you eligible for "derived" preference?  Yes No                        |
|----------------------------------------------------------------------------------------------------|
| <ul> <li>Do you claim <u>Veterans' Preference</u>?</li> </ul>                                                              |
| No, I do not claim Veterans' Preference                                                                                    |
| 0-point Sole Survivorship Preference (SSP)                                                                                 |
| 5-point preference based on active duty in the U.S. Armed Forces (TP)                                                      |
| 10-point preference based on a compensable service connected disability of at least 10% but less than 30% (CP)             |
| 10-point preference based on a compensable service connected disability of 30% or more (CPS)                               |
| 10-point preference for non-compensable disability or<br>Purple Heart (XP)                                                 |
| 10-point preference based on widow/widower or mother of a deceased veteran, or spouse or mother of a disabled veteran (XP) |

#### **Definitions**

- Job seekers claim veterans' preference in their USAJOBS profile and upload supporting documentation
- HR professionals adjudicate veterans' preference by verifying documentation during the hiring process

**Veterans' Preference Guidance:** <a href="https://www.opm.gov/policy-data-oversight/veterans-employment-initiative/vet-quide/#2Types">https://www.opm.gov/policy-data-oversight/veterans-employment-initiative/vet-quide/#2Types</a>

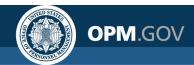

#### **USAJOBS** Profile

#### Purpose and Routine Uses for Demographic Information

We are requesting demographic information under the authority of 5 U.S.C. §§ 1302, 3301, 3304, 7201; 42 U.S.C. § 2000e-16; 29 U.S.C. §791. Providing your demographic information is voluntary, and there are no adverse effects if you choose not to provide it. Demographic information will be used to determine if our recruitment efforts are reaching all segments of the population, consistent with Federal equal employment opportunity laws. Possible routine uses of the information collected includes releasing information to the following:

- to the Equal Employment Opportunity Commission (EEOC), for use in the examination of an agency's compliance with affirmative action plan instructions and the Uniform Guidelines on Employee Selection Procedures, or other requirements imposed on agencies under EEOC authorities in connection with agency EEO programs;
- 2. to the Merit Systems Protection Board or the Office of the Special Counsel in connection with the processing of appeals, special studies relating to the civil service and other merit systems in the executive branch, investigations into allegations of prohibited personnel practices, and such other functions; e.g., as prescribed in 5 U.S.C. chapter 12, or as authorized by law;
- by OPM or employing agency maintaining the records to locate individuals for personnel research or survey response and in the production of summary descriptive statistics and analytical studies in support of the function for which the records are collected and maintained, or for related workforce studies;

- 4. to a Federal agency for use in its Federal Equal Opportunity Recruitment Program to the extent that the information is relevant and necessary to the agency's efforts in identifying possible sources for minority recruitment;
- 5. to Congressional office in response to an inquiry made by the individual whose record is requested;
- to another Federal agency, to a court, or a party in litigation before a court or in an administrative proceeding being conducted by a Federal agency, when the Government is party to a judicial or administrative proceeding;
- to the U.S. Department of Justice, or in a proceeding before a court, adjudicative body or other administrative body before which OPM is authorized to appear;
- 8. to disclose, in response to a request for discovery or for appearance of a witness, information that is relevant to the subject matter involved in a pending judicial or administrative proceeding:
- to contractors, grantees, or volunteers performing or working on a contract, service, grant cooperative agreement, or job for the Federal Government.

Your voluntary responses are treated in a highly confidential manner. Your responses are not released to the panel rating the applications, to the selecting official, or to anyone else who can affect your application. This is vital information not available from any other source. No individual personnel selections are made based on this information. No information taken from this form is ever placed in your Personnel file.

...to the Equal Employment Opportunity Commission for use in the examination of an agency's compliance with EEOC requirements

...in the production of summary descriptive statistics and analytical studies

...to a Federal agency for use in its Federal Equal Opportunity Recruitment Program

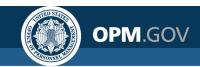

### **Applicant Flow Data may be used for:**

- A. Aggregate human capital reporting
- B. Determining rates of demographic representation in recruitment efforts
- C. Determining rates of demographic representation in hiring or merit promotion selections
- D. Determining rates of qualifications among demographic groups
- E. Evaluating the effectiveness of recruitment in reaching targeted demographic groups

### **Applicant Flow Data may not be used for:**

- A. Influencing the decision to close or extend job announcements
- B. Influencing the decision to cancel recruitment actions
- C. Influencing the decision to use or not use a referral list of applicants
- D. Influencing selection decisions
- E. Identifying the race, ethnicity, or gender of specific named employees

#### **Rules of Behavior:**

https://help.usastaffing.gov/ResourceCenter/images/c/cf/Applicant Flow Data Access SOP 10-25-19.pdf

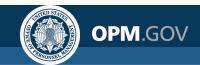

USA Staffing has implemented a number of **safeguards to prevent the misuse** of Applicant Flow Data.

Your voluntary responses are treated in a highly confidential manner. Your responses are not released to the panel rating the applications, to the selecting official, or to anyone else who can affect your application. This is vital information not available from any other source. No individual personnel selections are made based on this information. No information taken from this form is ever placed in your Personnel file.

#### **Access**

Access is not granted automatically – vetting and approval required

### **Availability**

Data are only released after hiring actions are complete (certificates audited)

#### No PII

Personally-identifiable information is not included in the data provided

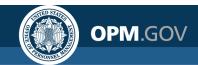

AFD is made available to users only if the vacancy is inactive, defined by these two conditions:

- ✓ The announcement is not currently open
- ✓ All certificates for a vacancy are audited or cancelled

If either of these conditions is not met, AFD will not be visible to users.

Additionally, if a previously inactive vacancy becomes active (e.g. the announcement is re-opened, an additional cert is issued, or a cert is un-audited), AFD for that vacancy will no longer be visible

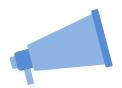

- Announcement Opens
- People apply for the job
- Announcement Closes

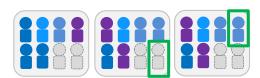

- Certificates Issued to Hiring Manager
- Hiring Manager makes Selections
- HR reviews and audits all certs

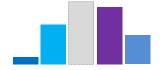

 Inactive vacancies are added to the AFD dataset nightly

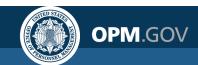

# **Introduction to Cognos**

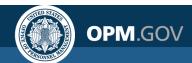

# **Accessing Cognos**

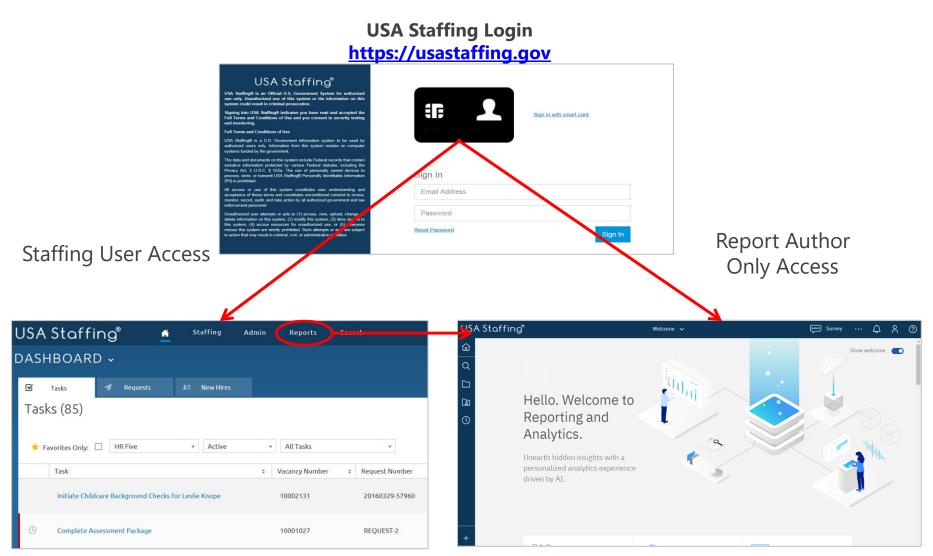

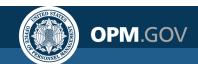

# **Navigating the Welcome Page**

The Welcome Page allows users to **navigate and search for reporting content** 

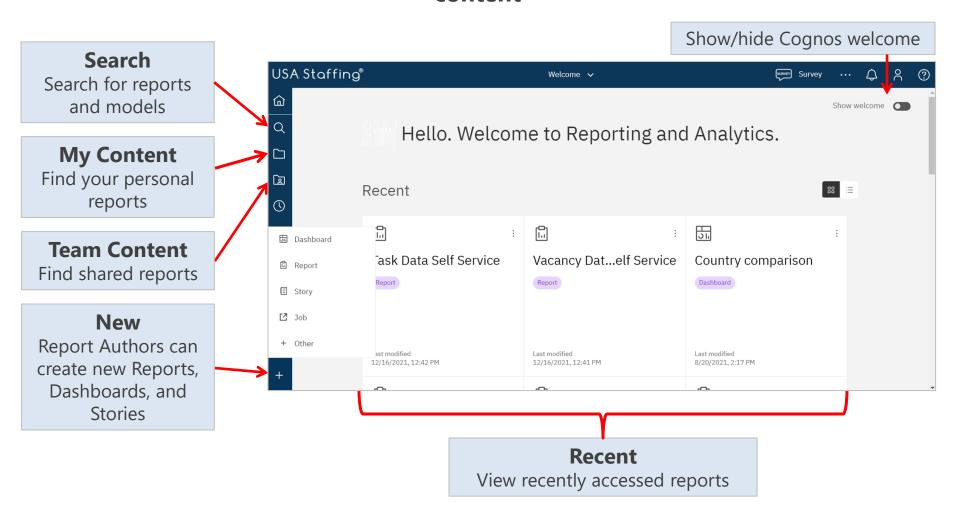

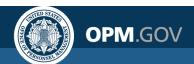

### **Navigating to Standard Reports**

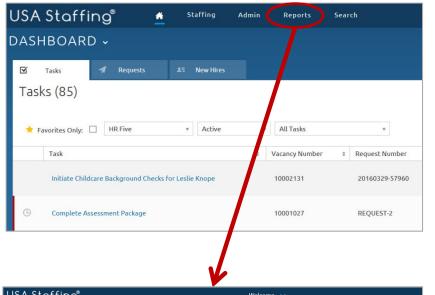

**Direct access to Cognos standard reports** in the interface via single sign-on

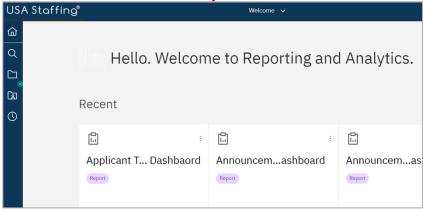

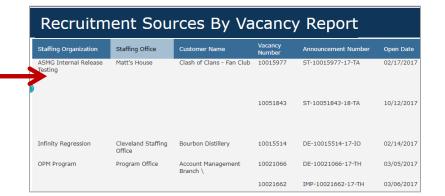

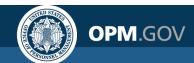

### **Navigating to Standard Reports**

**Future:** Access to **certain standard reports** directly from the USA Staffing interface via **report buttons** on select pages.

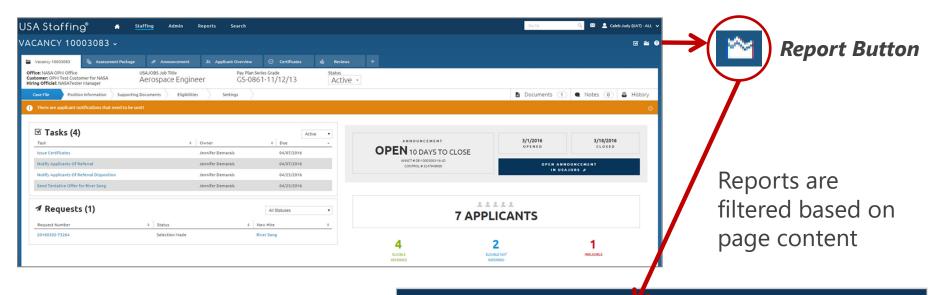

### Examples:

- Applicant List by Vacancy
- Vacancy Overview
- Certificate Overview
- Applicant Overview

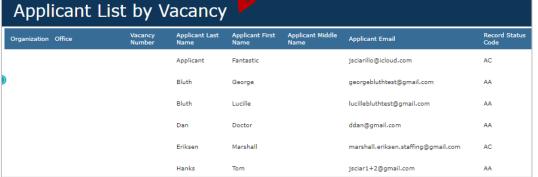

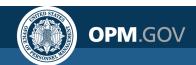

# **Custom Reporting**

Ability to **modify existing reports and develop custom reports** based on USA Staffing data models

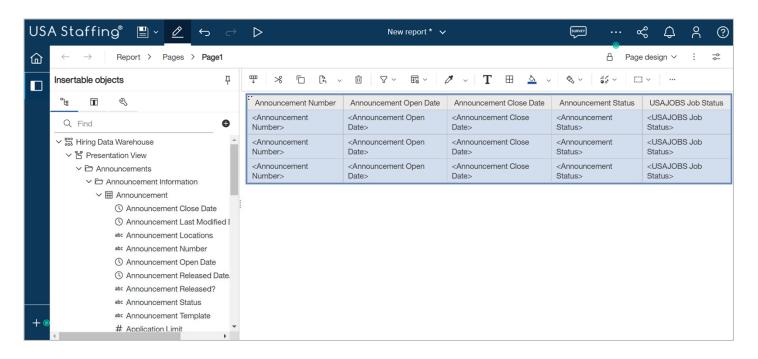

# Cognos Report Elements:

- List
- Crosstab
- Charts
- Visualizations

### Output to:

- PDF
- Excel
- Excel Data
- HTML
- CSV
- XML

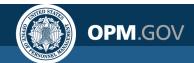

### **Cognos Reports List**

The **Cognos Reports List** provides the location, title, and description for each report a user has access to, including standard reports and custom reports for offices and organizations to which they have permissions.

| Cognos Reports List              |                                        |                                                                                                    |                                                                                                    |  |  |
|----------------------------------|----------------------------------------|----------------------------------------------------------------------------------------------------|----------------------------------------------------------------------------------------------------|--|--|
| Package                          | Name                                   | Description                                                                                                    | Path                                                                                                    |  |  |
| Applicant Flow Data<br>Analytics | Vacancy Application Detail<br>Report   | The Vacancy Application Detail Report displays application demographic responses and hiring milestone data at the application level.    | USA Staffing Packages and Folders > Applicant Flow Data > Applicant Flow Data Analytics > Vacancy<br>Application Detail Report |  |  |
|                                  | Vacancy Number Summary<br>Report       | The Vacancy Application Detail Report displays application demographic responses and hiring milestone data at the application level.    | USA Staffing Packages and Folders > Applicant Flow Data > Applicant Flow Data Analytics > Vacancy<br>Number Summary Report     |  |  |
|                                  | Vacancy Office Summary<br>Report       | The Vacancy Office Summary Report displays application demographic responses and hiring milestone data summarized by Office             | USA Staffing Packages and Folders > Applicant Flow Data > Applicant Flow Data Analytics > Vacancy Office Summary Report        |  |  |
|                                  | Vacancy Organization<br>Summary Report | The Vacancy Organization Summary Report displays application demographic responses and hiring milestone data summarized by Organization | USA Staffing Packages and Folders > Applicant Flow Data > Applicant Flow Data Analytics > Vacancy Organization Summary Report  |  |  |
| Data Dictionary                  | Cognos Package Outline<br>Report       | The Cognos Package Outline Report provides a list of all data fields with descriptions and datatype for each Cognos package             | USA Staffing Packages and Folders > Cognos Package Outline Report                                                              |  |  |
| Interim Upgrade AFD              | Interim MD-715 A7 Report               |                                                                                                    | USA Staffing Packages and Folders > Applicant Flow Data > Interim Upgrade AFD > Interim MD-715 A7 Report                       |  |  |
| Staffing<br>Administration       | Cognos Report Author List              | Lists basic user information for all Report Authors for a given Organization/Office.                                                    | USA Staffing Packages and Folders > Staffing Administration > Cognos Report Author List                                        |  |  |
|                                  | Customer List by Office<br>Report      | The Customer List by Office Report displays the list of customers associated with each office.                                          | USA Staffing Packages and Folders > Staffing Administration > Customer List by Office Report                                   |  |  |
| Staffing Analytics               | All Stage User Accounts                |                                                                                                    | USA Staffing Packages and Folders > VA > Office Shared > VA HQ Program Office > Users > All Stage User Accounts                |  |  |

Team Content > USA Staffing Packages and Folders > Cognos Reports List

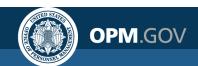

# Running an Existing Report

#### 1. Locate Report

Navigate to the desired report through Team
Content

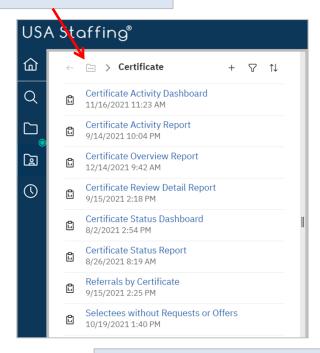

2. Run Report

Enter prompt values and run the report

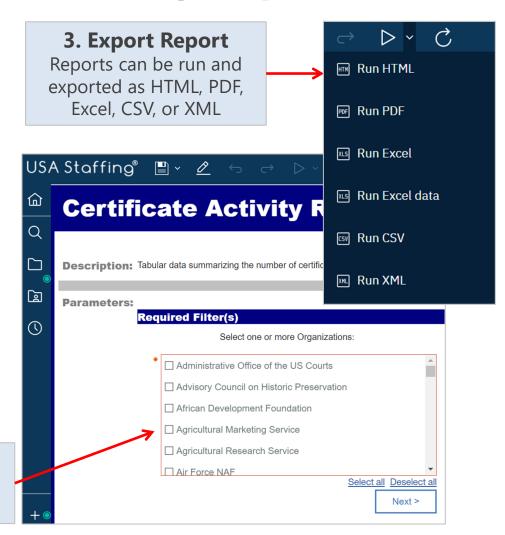

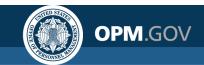

# Running Reports Live vs. In the Background

Users can run reports live or set a report to run in the background and receive a notification when the report has completed.

### **Live Reports**

- Run immediately
- Allow a single output format to be selected for each run
- Allow a single report to be run at a time

### **Background Reports**

- Can be run immediately or scheduled to run at a certain time
- Allow multiple output formats to be selected for each run
- Creates a queue of reports to be run; reports may run simultaneously

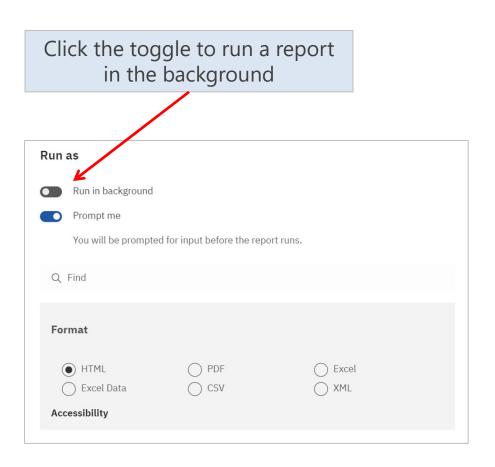

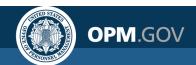

# Running a Report in the Background

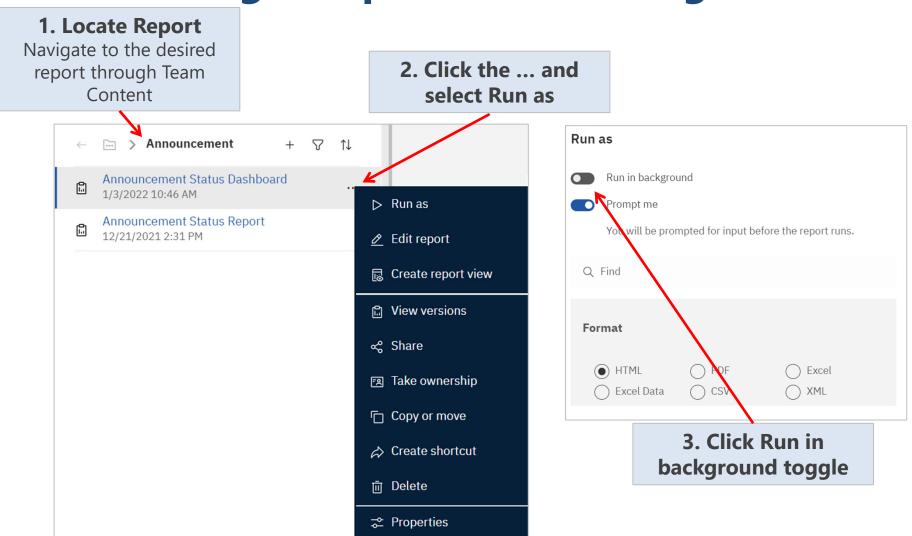

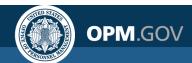

# Running a Report in the Background

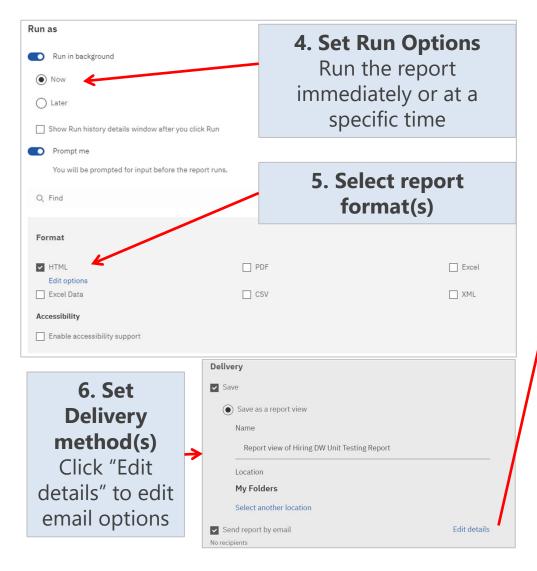

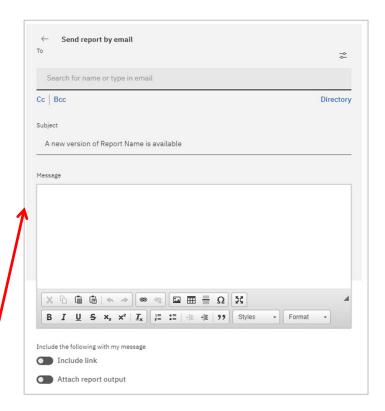

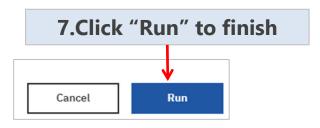

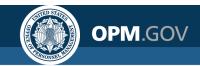

Cognos allows users to **subscribe to any report** to have report **output delivered** at specified intervals

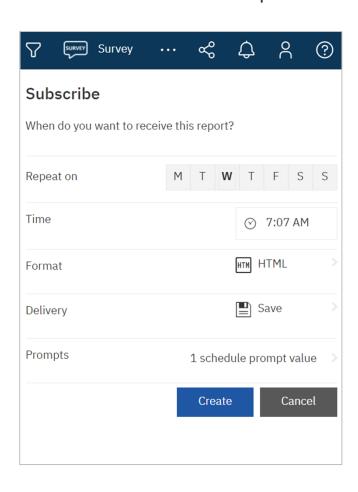

- Report subscriptions save report output in your My Content
- Users have to leave edit mode before subscribing; Cognos saves the parameter values
- After a report is scheduled, users are notified each time the report is run

The use of Subscriptions is recommended rather than Scheduling as it provides greater flexibility and minimizes the potential that report output will be saved over the report itself.

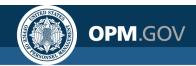

Cognos allows users to **subscribe to any report** to have report **output delivered** at specified intervals

- To subscribe to a report, first leave edit mode.
- If the report has prompts, the prompt values you select will be remembered in your subscription and used every time the report is run.
- From the report output click on the ellipsis, then click on Subscribe.

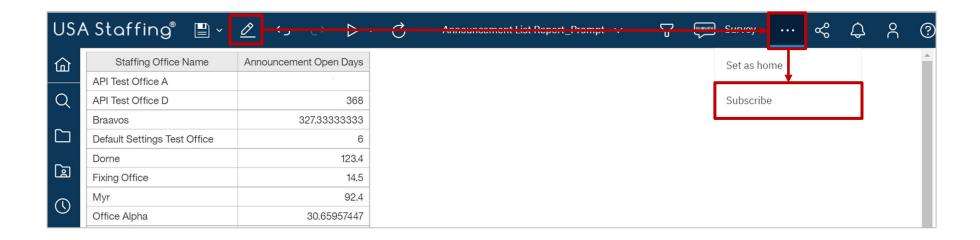

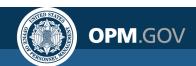

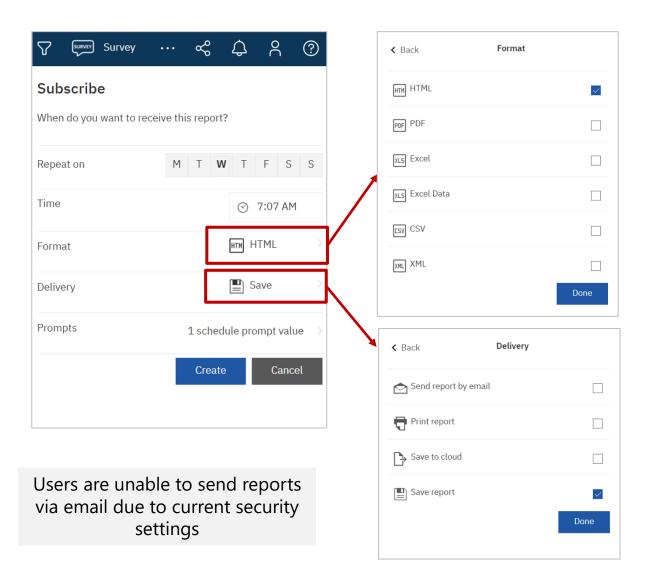

- A menu pops up allowing you to pick which day(s) of the week to run the report and what time to run it.
- If you choose Format you can pick one or more report output format(s)
- If you choose Delivery you can choose how to receive the report results
- Prompts will allow you to view the prompt values the report will run with, but you can't change them.

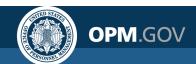

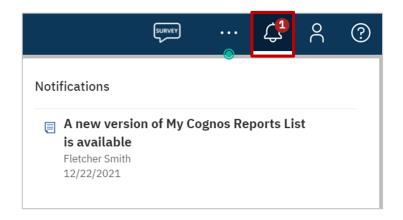

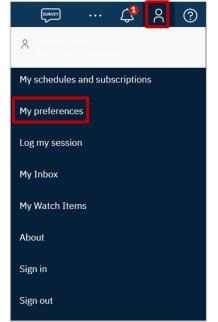

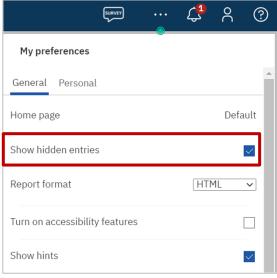

- You will receive a notification in Cognos when the report you subscribed to runs.
- Click on the bell icon to see the notification
- Subscribed reports are stored in a hidden "Subscriptions" folder in My Content
- To display the hidden folder, click on the user icon, select My Preferences, and check the Show hidden entries option

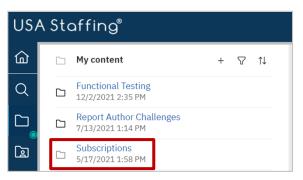

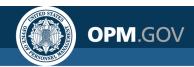

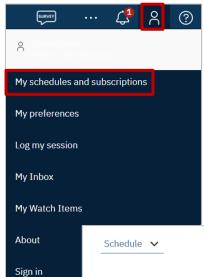

Sign out

- To manage subscriptions, click on My schedules and subscriptions from the User icon
- Users can view Upcoming, Current, and Past subscriptions

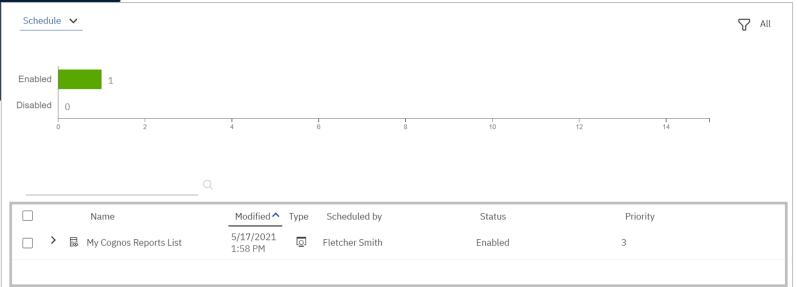

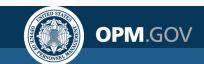

# **Standard Reports Overview**

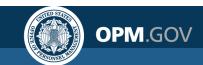

# **Summary Reports**

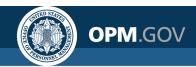

# **Production Statistics Report**

Team content > USA Staffing Packages and Folders > Staffing Reports > Staffing

This report provides data related to the most common production statistics (applications, announcements, certificates, selections, tentative offers, official offers, and entry on duty). It contains multiple tabs which display these data in different contexts including visualizations.

| By Organization and Office By Month and Week Job Offers by Organization and Office Job Offers by Month and Week Applications by Month Chart Announce |               |                   |                            |                           |                       |                     |  |  |  |  |  |  |
|----------------------------------------------------------------------------------------------------|---------------|-------------------|----------------------------|---------------------------|-----------------------|---------------------|--|--|--|--|--|--|
| Organization Name                                                                                                    | Office Name   | Application Count | Announcements Opened Count | Certificates Issued Count | Selections Made Count | Entry on Duty Count |  |  |  |  |  |  |
| Office of Personnel Management                                                                                                    | OPM HR Boyers | 26                | 7                          | 3                         | 1                     | 1                   |  |  |  |  |  |  |
|                                                                                                    | OPM HR Macon  | 4                 | 1                          | 1                         | 1                     |                     |  |  |  |  |  |  |
|                                                                                                    | OPM HR TRB    | 33                | 1                          | 6                         |                       |                     |  |  |  |  |  |  |
| Office of Personnel Management                                                                                                    | - Total       | 63                | 9                          | 10                        | 2                     | 1                   |  |  |  |  |  |  |
| Overall - Total                                                                                                    |               | 63                | 9                          | 10                        | 2                     | 1                   |  |  |  |  |  |  |

Selections by Week Chart

Tentative Offers Accepted by Month Chart

Official Offers Accepted by Month Chart

EODs by Month Chart

#### **Required Prompts:**

- Organization Name(s)
- Fiscal Year(s)

- Organization Name
- Office Name
- Application Count
- Announcements Opened Count

- Certificates Issued Count
- Selections Made Count
- Entry on Duty Count

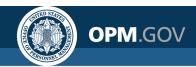

## **Time to Hire Summary Report**

Team content > USA Staffing Packages and Folders > Time to Hire

Summary Report displaying summary level data on the milestones of the hiring process and the overall time to hire.

| Organization and Office Month and Week Series Overall T2H Dashboard Hiring Phase Dashboard Data Definitions                                                                                                    |                                    |                      |                |  |  |  |      |       |     |     |                                               |     |      |  |
|----------------------------------------------------------------------------------------------------|------------------------------------|----------------------|----------------|--|--|--|------|-------|-----|-----|-----------------------------------------------|-----|------|--|
| ime to Hire Summary Report (Completed Requests) - Organization and Office                                                                                                    |                                    |                      |                |  |  |  |      |       |     |     |                                               |     |      |  |
| (Hiring Need to JOA Returned to Review Review Announcement Announcement Certificate Certificate Certif |                                    |                      |                |  |  |  |      |       |     |     | Official<br>Offer Sent<br>to Entry<br>on Duty |     |      |  |
| OPM Reimbursable                                                                                                    | Kansas City Services<br>Branch     | 2                    | 21.0           |  |  |  | 0.0  | 3.5   | 0.0 | 3.5 | -3.5                                          | 0.0 | 15.  |  |
|                                                                                                    | Philadelphia Services<br>Branch    | 1                    | 13.0           |  |  |  | 19.0 | -19.0 |     |     | 11.0                                          | 0.0 | 0.0  |  |
| OPI                                                                                                    | M Reimbursable Summary             | 3                    | 18.3           |  |  |  | 6.3  | -4.0  | 0.0 | 3.5 | 1.3                                           | 0.0 | 10.3 |  |
|                                                                                                    | 2017 Summary                       | 3                    | 18.3           |  |  |  | 6.3  | -4.0  | 0.0 | 3.5 | 1.3                                           | 0.0 | 10.3 |  |
| Notes: Negatives may occur when m                                                                                                    | nilestone dates occur more than on | ce (e.g. certificate | s re-audited). |  |  |  |      |       |     |     |                                               |     |      |  |
|                                                                                                    |                                    |                      |                |  |  |  |      |       |     |     |                                               |     |      |  |

#### **Required Prompts:**

- Organization Name(s)
- Fiscal Year(s)

- Staffing Organization Name
- Staffing Office Name
- Requests Count
- Overall Days to Hire (Hiring Need Validated Date)
- Request Approval to JOA Review Sent
- JOA Review Sent to JOA Review Returned
- JOA Review Returned to Announcement Open

- Announcement Open to Close
- Announcement Close to Certificate Issued
- Certificate Issued to Certificate Returned
- Certificate Returned to Certificate Audited
- Certificate Audited to Tentative Offer Sent
- Tentative Offer Sent to Official Offer Sent
- Official Offer Sent to Entry on Duty (EOD)

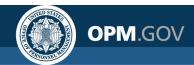

### **Areas of Waste Report**

Team content > USA Staffing Packages and Folders > Hiring Data Warehouse

Tabular data including summary metrics to identify potential waste from cancelled vacancies and certificates, unreleased vacancies, certificates without selections, certificate reviews that were recalled, and certificate reviews that are overdue.

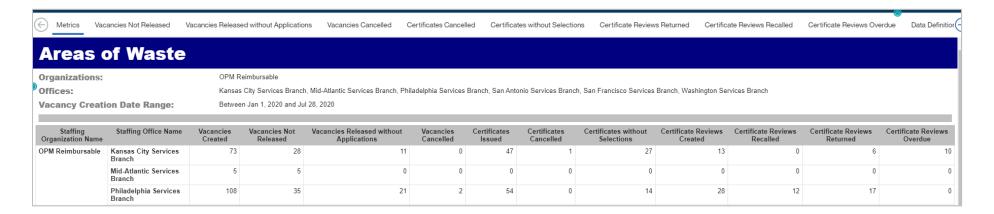

#### **Required Prompts:**

- Organization Name(s)
- Office Name(s)
- Vacancy Creation Date Range

#### **Query Items:** Summary Tab\*

- Staffing Organization Name
- Staffing Office Name
- Vacancies Created (count)
- Vacancies Released without Applications (count)
- Vacancies Cancelled (count)

- Certificates Issued (count)
- Certificates Cancelled (count)
- Certificates without Selections (count)
- Vacancies Not Released (count) Certificate Reviews Created (count)
  - Certificate Reviews Recalled (count)
  - Certificate Reviews Returned (count)
  - Certificate Reviews Overdue (count)

Additional query items are included in the tabular data which provide the details behind the summary metrics found on the Metrics tab. The Data Dictionary tab provides a list of these additional query items.

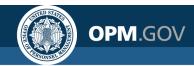

# Staffing Process Tracking Report

Team content > USA Staffing Packages and Folders > Hiring Data Warehouse

Tabular report displaying request, vacancy, announcement, and certificate numbers as well as milestone dates in the staffing process for New Vacancy and Additional Selection requests.

| Staffing Process Tracking Data Definitions                                                 |                                                                                                    |                                   |                                                                             |                                                                                                    |  |  |  |  |  |  |  |  |  |  |
|--------------------------------------------------------------------------------------------|----------------------------------------------------------------------------------------------------|-----------------------------------|-----------------------------------------------------------------------------|----------------------------------------------------------------------------------------------------|--|--|--|--|--|--|--|--|--|--|
| Staffing Process Tracking Report                                                           |                                                                                                    |                                   |                                                                             |                                                                                                    |  |  |  |  |  |  |  |  |  |  |
| Organizations:                                                                             | OPM Reimbursable                                                                                                    | Customers:                        |                                                                             | All parameter options                                                                                                    |  |  |  |  |  |  |  |  |  |  |
| Offices:                                                                                   | Kansas City Services Branch, Mid-Atlantic Services Branch, Philad<br>Branch, San Francisco Services Branch, Washington Services Brar |                                   | r Туре:                                                                     | All parameter options                                                                                                    |  |  |  |  |  |  |  |  |  |  |
| Staffing Date Type:                                                                        | Announcement Close Date                                                                                                    | Staffing Number                   | rs:                                                                         | All parameter options                                                                                                    |  |  |  |  |  |  |  |  |  |  |
| Staffing Date Range:                                                                       | Between Jan 1, 2020 12:00 AM and Jan 31, 2020 11:59 PM                                                                               | Approvers:                        |                                                                             | All parameter options                                                                                                    |  |  |  |  |  |  |  |  |  |  |
| Staffing Staffing Request Request Number<br>Organization Office Customer<br>Name Name Name | Requester Requester Email Approver A<br>Name Name                                                                                    | Type Status Creation Date/Time Mo | equest Request Approval Last Submission Date/Time odified Date/Time te/Time | Vacancy Vacancy Vacanc |  |  |  |  |  |  |  |  |  |  |
| OPM Reimbursable City Test Services Customer 20190918-59804                                | Robinson, dana.robinson@opm.gov HR, Test usastes                                                                                     | thr@opm.gov                       | 8/2019 09/18/2019<br>11:21.163 08:11:23.160<br>AM                           | 10091690 GS-<br>0201-5 HR Manager Active C                                                                                                    |  |  |  |  |  |  |  |  |  |  |

#### **Required Prompts:**

- Organization Name(s)
- Office Name(s)
- Staffing Date Range\*
  - Request Creation
  - Request Approval
  - Announcement. Open
  - Announcement Close
  - Certificate Issue Date
  - Cert. Initial Audit
  - Cert. Final Audit

- Announcement Close Date
- Announcement Last Modified D/T
- Announcement Number
- Announcement Open Date
- Announcement Released D/T
- Announcement Released?
- Announcement Status
- Approval Date/Time
- Approver Email
- Approver Name
- Certificate Amended?
- Certificate Audited By
- Certificate Audited?

- Certificate Cancelled?
- Certificate Final Audit Complete D/T •
- Certificate Initial Audit Complete D/T
- Certificate Issue Date/Time
- Certificate Issuer
- Certificate Last Modified Date/Time
- Certificate Number
- Certificate Refer Method
- Certificate Status
- Certificate Type
- **External Contact Email**
- **External Contact Name**
- Internal Contact Fmail
- Internal Contact Name
- Request Creation Date/Time
- Request Last Modified Date/Time

- Request Number
   Vacancy Type
- **Request Status**
- Request Submission D/T
- Request Type
- Requester Email
- Requester Name
- Staffing Office Name
- Staffing Organization Name
- **USAJOBS Control Number**
- Vacancy Announcement Types
- Vacancy Creation Date
- Vacancy Job Title
- Vacancy Last Modified D/T
- Vacancy Number
- Vacancy Pay Plan-Series-Grade
- Vacancy Status

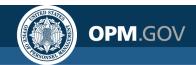

### MD-715 "A" Tables

Team content > USA Staffing Packages and Folders > Applicant Flow Data > Applicant Flow Data Analytics

This report includes summarized applicant responses to ethnicity/race and sex demographic questions in the USAJOBS job seeker profile to respond to the MD-715 requirements for the "A" Tables (Mission Critical Occupations Distribution by Race, Ethnicity, and Sex).

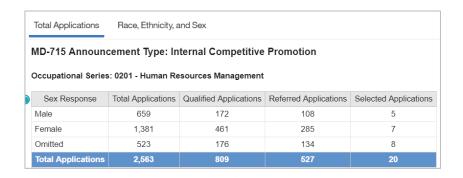

| Total Applications Race, Ethnicity, and Sex         | _                  |                        |                       |
|-----------------------------------------------------|--------------------|------------------------|-----------------------|
| MD-715 Announcement Type: Internal                  | Competitive Prom   | notion                 |                       |
| Occupational Series: 0201 - Human Resource          | s Management       |                        |                       |
| Sex and Ethnicity/Race Response                     | Total Applications | Qualified Applications | Referred Applications |
|                                                     | 89                 | 15                     | 9                     |
| Hispanic or Latino Males                            | 69                 | 10                     |                       |
| Hispanic or Latino Males Hispanic or Latino Females | 165                | 50                     | 24                    |
| •                                                   |                    | 50<br>56               | 24<br>39              |
| Hispanic or Latino Females                          | 165                |                        |                       |

#### **Required Prompts:**

- Organization Name(s)
- Office Name(s)
- Fiscal Year(s)

- Announcement Type (slicer)
- Sex Response (slicer)
- Sex and Ethnicity/Race Response (slicer)
- Total Applications (count)
- Qualified Applications (count)
- Referred Applications (counts)
- Selected Applications (count)

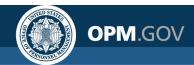

### MD-715 "B" Tables

Team content > USA Staffing Packages and Folders > Applicant Flow Data > Applicant Flow Data Analytics

This report includes summarized applicant responses to disability questions in the USAJOBS job seeker profile to respond to the MD-715 requirements for the "B" Tables (Mission Critical Occupations Distribution by Disability).

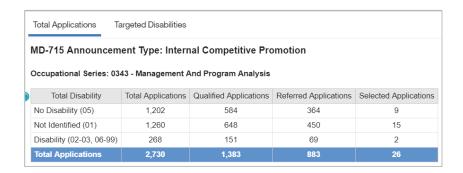

| Total Applications Targeted Disabilitie                     | es                 |                        |                       |    |  |  |  |  |  |  |  |  |  |
|-------------------------------------------------------------|--------------------|------------------------|-----------------------|----|--|--|--|--|--|--|--|--|--|
| MD-715 Announcement Type: Internal Competitive Promotion    |                    |                        |                       |    |  |  |  |  |  |  |  |  |  |
| Occupational Series: 0343 - Management And Program Analysis |                    |                        |                       |    |  |  |  |  |  |  |  |  |  |
| Targeted Disability                                         | Total Applications | Qualified Applications | Referred Applications | Se |  |  |  |  |  |  |  |  |  |
| Developmental Disability (2)                                | 4                  | 2                      | 0                     |    |  |  |  |  |  |  |  |  |  |
| Traumatic Brain Injury (3)                                  | 11                 | 6                      | 4                     |    |  |  |  |  |  |  |  |  |  |
| Deaf or Serious Difficulty Hearing (19)                     | 21                 | 10                     | 4                     |    |  |  |  |  |  |  |  |  |  |
| Direct and Coming Differently Coming (20)                   | 7                  | _                      | 0                     |    |  |  |  |  |  |  |  |  |  |

#### **Required Prompts:**

- Organization Name(s)
- Office Name(s)
- Fiscal Year(s)

- Announcement Type (slicer)
- Disability (slicer)
- Targeted Disability (slicer)
- Total Applications (count)
- Qualified Applications (count)
- Referred Applications (counts)
- Selected Applications

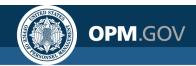

### **Announcement Status Dashboard**

Team content > USA Staffing Packages and Folders > Hiring Data Warehouse

Dashboard and tabular data showing the status of announcements to support HR user workload management.

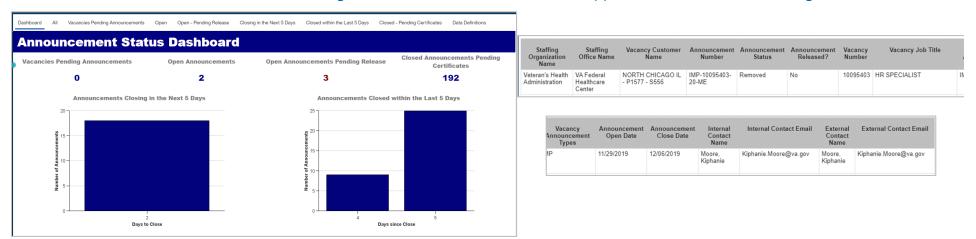

#### **Required Prompts:**

- Organization Name(s)
- Office Name(s)
- Announcement Close Date
   Range

#### **Query Items:**

- Vacancies Pending Announcement (count)
- Open Announcements (count)
- Open Announcements Pending Release (count)
- Closed Announcements Pending Certificates (count)
- Announcements Closing in the Next 5 Days (bar graph)
- Announcements Closed Within the Last 5 Days (bar graph)

Additional query items are included in the tabular data which provide the details behind the summary metrics found on the Dashboard tab. The Data Dictionary tab provides a list of these additional query items.

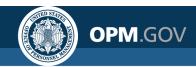

## **Applicant Dashboard**

Team content > USA Staffing Packages and Folders > Hiring Data Warehouse

Dashboard and tabular data showing total applicants by eligibility and veterans preference for one or more vacancies.

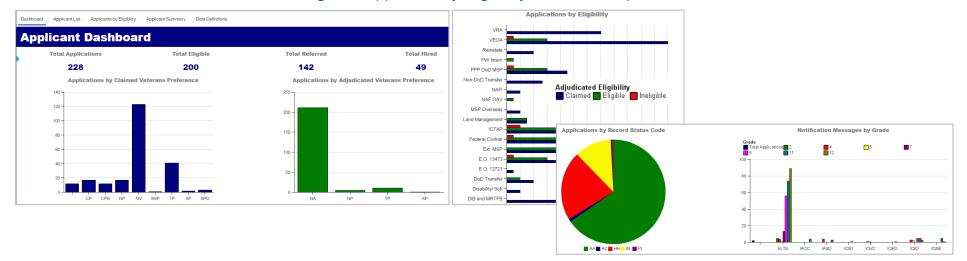

#### **Required Prompts:**

- Organization Name(s)
- Office Name(s)
- Announcement Open Date
   Range

#### **Query Items:**

- Applications by Record Status Code (pie chart)
- Notification Messages by Grade (bar graph)
- Applications by Claimed Veterans Preference (bar graph)
- Applications by Adjudicated Veterans Preference (bar graph)
- Applications by Eligibility (bar graph)
- Total Application (count)
- Total Eligible (count)

• Total Referred (count)

• Total Hired (count)

Additional query items are included in the tabular data which provide the details behind the summary metrics found on the Dashboard tab. The Data Dictionary tab provides a list of these additional query items.

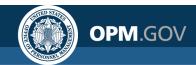

# **Certificate Activity Dashboard**

Team content > USA Staffing Packages and Folders > Hiring Data Warehouse

Visualizations and tabular data summarizing the number of certificates issued, certificates audited, and selections made. The data is provided by vacancy, year, month, organization, and office.

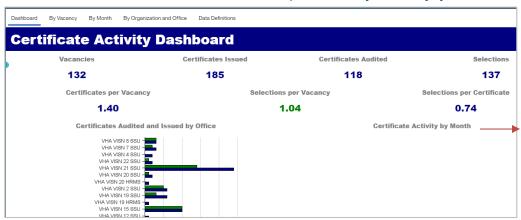

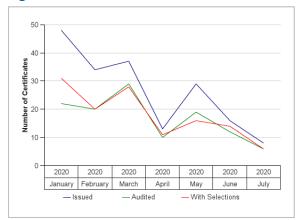

#### **Required Prompts:**

- Organization Name(s)
- Office Name(s)
- Certificate Issued Date
   Range

#### **Query Items:**

- Certificates Audited (count)
- Selections (count)
- Certificates per Vacancy (avg count)
- Selections per Vacancy (avg count)
- Selections per Certificate (avg count)
- Certificates Audited and Issued by Office (bar graph)
- Certificate Activity by Month (line graph)

• Vacancies (count)

• Certificates Issued (count)

Additional query items are included in the tabular data which provide the details behind the summary metrics found on the Dashboard tab. The Data Dictionary tab provides a list of these additional query items.

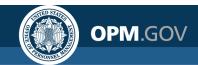

## **Request Overview Dashboard**

Team content > USA Staffing Packages and Folders > Hiring Data Warehouse

Visualizations and tabular data showing the status of requests.

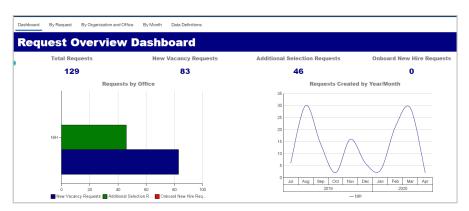

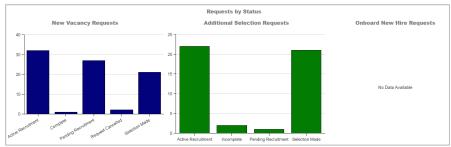

Total Requests (count)

#### **Required Prompts:**

- Organization Name(s)
- Office Name(s)
- Request Creation Date Range

#### **Query Items:**

- Additional Selection Requests (count)
- Onboard New Hire Requests (count)
- Requests by Office (bar graph)
- Additional Selection Requests by Task (bar graph)
- Onboard New Hire Requests by Status (bar graph)
- Requests Created by Year/Month (line graph)
- New Vacancy Requests by Status (bar graph)

Additional query items are included in the New Vacancy Requests (count) tabular data which provide the details behind the summary metrics found on the Dashboard tab. The Data Dictionary tab

provides a list of these additional query items.

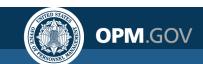

# **Detail Reports**

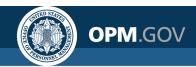

## **Time to Hire Detail Report**

Team content > USA Staffing Packages and Folders > Time to Hire

The Time to Hire - Detail Report displays detail level data on the milestones of the hiring process and the overall time to hire.

| New Vac_Add                      |                                    | Data De           |                 | · New '  | Vacancy (                      | & Addi                               | tional S                                          | Selectio                   | on Red                      | uest T                       | vpes                 |                |                             |                                           |                                        |                                       |                        |                                                                         |                               |                           |                                           |            |
|----------------------------------|------------------------------------|-------------------|-----------------|----------|--------------------------------|--------------------------------------|---------------------------------------------------|----------------------------|-----------------------------|------------------------------|----------------------|----------------|-----------------------------|-------------------------------------------|----------------------------------------|---------------------------------------|------------------------|-------------------------------------------------------------------------|-------------------------------|---------------------------|-------------------------------------------|------------|
| Staffing<br>Organization<br>Name | Staffing<br>Office<br>Name         | Request<br>Number | Request<br>Type |          | Announcement<br>Number         | Hiring<br>Need<br>Validation<br>Date |                                                   | JOA<br>Review F<br>Sent Re | JOA<br>Seview<br>eturned An | nouncement<br>Open Date      | Announce<br>Close Da | ment           | ertificate<br>Issue<br>Date | Certificate<br>Review<br>Returned<br>Date | Certificat<br>Initial<br>Audit<br>Date | te Sent<br>Tentative<br>Offer<br>Date |                        | Initiate<br>Background<br>nvestigation<br>Security<br>Clearance<br>Date |                               |                           |                                           |            |
| OPM<br>Reimbursable              | Kansas City<br>Services            | REQ-<br>1111TEST  | New<br>Vacancy  | 10006733 | DE-10006733-<br>16-JS          | 09/14/2016                           | 09/16/2016                                        |                            |                             | 09/16/2016                   | 1000                 | /2016 0        | 9/19/2016                   | 09/19/2016                                | 09/19/201                              | 09/19/2016                            | 1                      | 09/19/2016                                                              |                               | T                         | 1                                         | Table 1990 |
| OPM<br>Reimbursable              | Branch Kansas City Services Branch | REQ-2-2017        | New<br>Vacancy  | 10011328 | DE-10011328-<br>17-JS          | 01/04/2017                           | Receive<br>Background<br>Investigatio<br>Security |                            |                             | New Hire to Actual Tentative | (Hiring              | to Request R   | val Sent to                 | w<br>to JOAF                              |                                        |                                       | Announceme<br>Close to | ent Certificate                                                         | Certificate<br>Returned<br>to | Certificate<br>Audited to | Tentative<br>Offer<br>Sent to<br>Official | Sent<br>to |
| OPM<br>Reimbursable              | Philadelphia<br>Services           | DANATEST1         | New<br>Vacancy  | 10021998 | Customer B-17-<br>10021998-IMP |                                      | Clearance<br>Date                                 | Offer<br>Date              | Start<br>Date               | Offer<br>Accepted            | Validated            | Review<br>Sent | Revie<br>Return             |                                           |                                        | Announcement<br>Open to Close         | Certificate<br>Issued  | Certificate<br>Returned                                                 | Certificate<br>Audited        |                           | Offer<br>Sent                             | on<br>Duty |
|                                  |                                    |                   | racancy         |          | 20022330 11-11                 |                                      |                                                   | 09/19/201                  | 10/20/201                   | 6                            | 36                   |                |                             |                                           |                                        | 0                                     |                        | 3 0                                                                     | 0                             | 0                         | 0                                         | 3          |
|                                  |                                    |                   |                 |          |                                |                                      |                                                   | 01/10/201                  | 7 01/10/201                 | 7                            | 6                    |                |                             |                                           |                                        | 0                                     |                        | 4 0                                                                     | 7                             | -7                        | 0                                         | 1          |

### **Required Prompts:**

- Organization Name(s)
- Fiscal Year(s)

- Announcement Close Date
- Announcement Close to Cert Iss.
- Announcement Number
- Announcement Open Date
- Announcement Open to Close
- Certificate Audit to Tent. Offer Sent •
- Certificate Initial Audit Date
- Certificate Issue Date
- Certificate Issued to Cert. Returned •
- Certificate Returned to Cert. Audit •
- Certificate Review Returned Date
- Hiring Need Validated to Tent. Offer Accepted

- Hiring Need Validation Date (HNVD) •
- Initiate Background Invest. Date
- JOA Review Returned Date
- JOA Review Returned to Ann. Open •
- JOA Review Sent Date
- JOA Review Sent to Returned
- New Hire Actual Start Date
- New Hire Creation Date
- New Hire Grade
- New Hire Name
- New Hire Number
- New Hire Pay Plan
- New Hire Position Title
- New Hire Projected Start Date
- New Hire Series
- New Hire Staffing Customer

- New Hire Veterans Preference Status
  - Official Offer Sent to Entry on Duty
  - Overall Days to Hire (HNVD)
  - Receive Background Invest. Date
  - Request Approval Date
  - Request Approval to JOA Rvw. Sent
  - Request Number
  - Request Personnel Action Date
  - Request Type
  - Sent Formal Offer Date
  - Sent Tentative Offer Date
  - Staffing Office Name
  - Staffing Organization Name
  - Tentative Offer Accepted Date
  - Tent. Offer Sent to Official Offer Sent
  - Vacancy Number

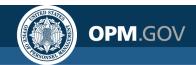

## **Applicant Flow Data Detail Report**

Team content > USA Staffing Packages and Folders > Applicant Flow Data > Applicant Flow Data Analytics

This report includes detailed data related to applicant responses to ethnicity/race and sex demographic questions in the USAJOBS job seeker profile. Information gathered from this report can be aggregated to respond to MD-715 2.0 requirements or to complete other AFD analyses.

| A | nt | Application<br>Last<br>Submitted<br>Date | Application<br>Record<br>Status<br>Code | Application<br>Record Status<br>Code Description | Applied<br>Indicator | Qualified<br>Indicator |   | Selected<br>Indicator | Not<br>Referred<br>-<br>Ineligible<br>Indicator | Not<br>Referred -<br>Eligible<br>Not on<br>Certificate<br>Indicator | Application<br>Claimed<br>Veterans<br>Preference<br>Description | Application<br>Adjudicated<br>Veterans<br>Preference<br>Description | Sex<br>Response | Ethnicity<br>and<br>Race<br>Category |
|---|----|------------------------------------------|-----------------------------------------|--------------------------------------------------|----------------------|------------------------|---|-----------------------|-------------------------------------------------|---------------------------------------------------------------------|-----------------------------------------------------------------|---------------------------------------------------------------------|-----------------|--------------------------------------|
|   |    | 12/27/2017                               | IN                                      | Ineligible for<br>Certificate                    | 1                    | 0                      | 0 | 0                     | 1                                               | 0                                                                   | NP - No<br>Preference.                                          |                                                                     | Male            | Omitted                              |
|   |    | 01/05/2018                               | IN                                      | Ineligible for<br>Certificate                    | 1                    | 0                      | 0 | 0                     | 1                                               | 0                                                                   | NP - No<br>Preference.                                          |                                                                     | Female          | Omitted                              |

### **Required Prompts:**

- Organization Name(s)
- Office Name(s)

- **Announcement Close Date**
- Vacancy Organization Name
- Vacancy Office Name
- Vacancy Number
- Vacancy Pay Plan Series Grade
- Vacancy USAJOBS Job Title
- Vacancy Supervisory Position

- MD-715 Announcement Type
- Announcement Number
- Announcement USAJOBS Control No.
- Announcement Who May Apply Name
- Announcement Who May Apply Override •
- Announcement Last Released Date
- Announcement Open Date
- Announcement Close Date
- Announcement Ext. Contact Full Name
- Application Applicant Unique Identifier
- **Application Last Submitted Date**
- Application Record
- Ethnicity and Race Category
- Vacancy USAJOBS Ann. Type (Is Public)
- Vacancy USAJOBS Ann. Type (Is Status)
- Application Record Status Code Desc.
- Not Referred Ineligible Indicator

- Not Referred Elig. Not on Cert. Indicator Native Hawaiian/Other Pac. Islander Ind.
- Application Claimed Vet. Preference Desc. •
- Application Adjudicated Veterans Pref. Des. •
- American Indian or Alaska Native Indicator •
- Deaf or Serious Difficulty Hearing (19)
- Blind or Serious Difficulty Seeing (20)
- Sex-Ethnicity and Race Category
- Epilepsy or Other Seizure Disorders (82)
- Significant Psychiatric Disorder (91)
- Hispanic or Latino Indicator
- Significant Disfigurement (93)
- Significant Mobility Impairment (40)
- Partial or Complete Paralysis (60)
- Black or Afr. American Indicator
- Developmental Disability (2)
- Vacancy USAJOBS Ann. Type (Is Internal Merit Promotion)

- Asian Indicator
- Status Code
- Applied Indicator
- **Qualified Indicator**
- Referred Indicator
- Selected Indicator
- Sex Response
- White Indicator
- Disability Indicator
- Targeted Disability
- No Disability (5)
- Not Identified (1)
- Missing Extremities (31)
- Intellectual Disability (90)
- Dwarfism (92)
- Traumatic Brain Injury (3)

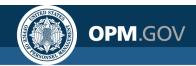

## **Applicant List Report**

Team content > USA Staffing Packages and Folders > Hiring Data Warehouse

Tabular report displaying a list of all applicants and applicants by eligibility associated with one or more vacancies.

| Applicant List                   | Applio                               | ants by Eligibili           | ty Data           | Definitions                                 |                                      |                                          |                                  |                                    |                       |                           |                            |                             |                         |  |
|----------------------------------|--------------------------------------|-----------------------------|-------------------|---------------------------------------------|--------------------------------------|------------------------------------------|----------------------------------|------------------------------------|-----------------------|---------------------------|----------------------------|-----------------------------|-------------------------|--|
| Appl                             | ica                                  | nt Lis                      | t Re              | por                                         | t                                    |                                          |                                  |                                    |                       |                           |                            |                             |                         |  |
| Organizati                       | ions:                                |                             |                   |                                             | OPM Rein                             | nbursable                                |                                  |                                    |                       |                           |                            | Series                      |                         |  |
| Offices:                         |                                      |                             |                   |                                             |                                      | ty Services Branch<br>Branch, San Franci | <sup>nio</sup> Grade             | Grades:                            |                       |                           |                            |                             |                         |  |
| Customers                        | s:                                   |                             |                   |                                             | All parame                           | eter options                             | Eligibi                          | Eligibilities:                     |                       |                           |                            |                             |                         |  |
| /acancy N                        | umbers                               | :                           |                   |                                             | All parame                           | eter options                             | Notific                          | <b>Notification Message Codes:</b> |                       |                           |                            |                             |                         |  |
| Announce                         | ment O                               | pen Date R                  | lange:            |                                             | Between Jan 1, 2020 and Jul 29, 2020 |                                          |                                  |                                    |                       |                           |                            |                             |                         |  |
| Staffing<br>Organization<br>Name | Staffing<br>Office<br>Name           | Vacancy<br>Customer<br>Name | Vacancy<br>Number | Vacancy<br>Pay<br>Plan-<br>Series-<br>Grade | Vacancy<br>Job Title                 | Announcement<br>Number                   | Vacancy<br>Announcement<br>Types | Application<br>Number              | Application<br>Status | Applicant<br>Last<br>Name | Applicant<br>First<br>Name | Applicant<br>Middle<br>Name | Applicant Email Address |  |
| OPM<br>Reimbursable              | Kansas<br>City<br>Services<br>Branch | 102<br>Regression<br>Test   | 10108764          | GS-<br>0201-<br>9/11                        | Human<br>Resources<br>Specialist     | ST-10108764-<br>20-AW                    | ST                               | AFPHU-<br>TARO                     | Not<br>Selected       | Davis Test                | Delrico                    | R                           | delrico.davis@opm.gov   |  |

#### **Required Prompts:**

- Organization Name(s)
- Office Name(s)
- Announcement Open Date
   Range

- Adjudicated Eligibility
- Adjudication Status
- Announcement Number
- Applicant Email Address
- Applicant First Name
- Applicant Last Name
- Applicant Middle Name
- Application Final or Display Rating
- Application Grade
- Application Number
- Application Series

- Claimed Eligibility Label
- Claimed Eligibility Type
- Lowest Acceptable Grade
- Staffing Office Name
- Staffing Organization Name
- Veterans Preference Claimed
- Vacancy Pay Plan-Series-Grade
- Veterans Preference Adjudicated
- Vacancy Announcement Types
- Application Rating Notification Message Application Rating Notification Message Code

- Application Status
- Vacancy Job Title
- Vacancy Number
- Vacancy Customer
  - **Record Status Code**

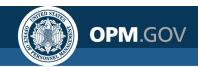

## **New Hire Detail Report**

Team content > USA Staffing Packages and Folders > Hiring Data Warehouse

This report displays a list of new hires by Organization, Office, and Customer, with detailed information about the request associated with the new hire, new hire status, and completion dates of tasks included in typical onboarding workflows.

New Hires Data Definitions

#### **New Hire Detail Report**

Actual Start Date Office of Personnel Management, OPM HR Solutions

HRS OPM Office, Office of Personnel Management HRO Date Range: Offices: Between Dec 1, 2021 and Jan 6, 2022

**Customers:** Vacancy Numbers: All parameter options New Hire Status: All parameter options **Request Type:** All parameter options

New Hire Series: All parameter options

| New Hire<br>Staffing<br>Organization<br>Name | New Hire<br>Staffing<br>Office Name | New Hire<br>Staffing<br>Customer        | New Hire<br>Last Name | New Hire<br>First<br>Name | New Hire<br>Middle<br>Name | New<br>Hire<br>Number | New Hire<br>Creation<br>Date | New<br>Hire<br>Pay<br>Plan-<br>Series-<br>Grade | New Hire<br>Position<br>Title | New Hire<br>Status | e-Verify Case<br>Number | Onboarding<br>Process<br>Owner | Onboarding Process Owner<br>Email |                    | New Hire<br>Request<br>Type | New Hire<br>Last<br>Updated<br>Date/Time | Vacancy<br>Number | Vacancy Job<br>Title | Certificate<br>Number |  |
|----------------------------------------------|-------------------------------------|-----------------------------------------|-----------------------|---------------------------|----------------------------|-----------------------|------------------------------|-------------------------------------------------|-------------------------------|--------------------|-------------------------|--------------------------------|-----------------------------------|--------------------|-----------------------------|------------------------------------------|-------------------|----------------------|-----------------------|--|
| Office of<br>Personnel<br>Management         |                                     | CIO Federal<br>IT Business<br>Solutions | BAKER                 | PATRICIA                  | BATASHA                    | HL73M-<br>O6P8        | 10/07/2021                   |                                                 | IT<br>SPECIALIST<br>(CUSTSPT) | Active             | 2021340180018AC         | Moises<br>Cartagena            | moises.cartagena@opm.gov          | 20211007-<br>11891 | Onboard<br>New Hire         | 12/15/2021<br>11:26:36.100<br>PM         |                   |                      |                       |  |

#### **Required Prompts: Query Items:**

- Organization Name(s)
- Office Name(s)
- Staffing Date Range\*
  - Actual Start
  - New Hire Creation
  - Projected Start
  - Request Creation

- New Hire Staffing Organization
   e-Verify Case Number
- New Hire Staffing Office
- New Hire Staffing Customer
- New Hire Last Name
- New Hire First Name
- New Hire Middle Name
- New Hire Number
- New Hire Creation Date
- New Hire Pay Plan-Series-Grade •
- New Hire Position Title
- New Hire Status

- Onboarding Process Owner
- Onboarding Process Owner Email
- New Hire Request Number
- New Hire Request Type
- New Hire Last Updated Date/Time
- Vacancy Number
- Vacancy Job Title
- Certificate Number
- Send Tentative Offer Completed Date
- Tentative Job Offer Response

- Tentative Job Offer Response Date/Time
- Receive Tentative Response Completed
- Sent Official Offer Completed Date
- Official Job Offer Response
- Official Job Offer Response Date/Time
- ...more

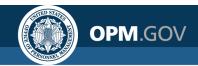

# **Other Report Topics**

- Certificate Status Dashboard
- Vacancy Overview Dashboard
- Vacancy Case File Documents Audit Report
- Application Notes
- Recruitment Sources By Vacancy Report
- Certificates to be Audited
- Applicant List by Notification Message
- Assessment Content Report
- Assessment Items by Competency
- Applicant Scores by Assessment
- Workflow Detail Report
- Closed Announcements Pending Certificates
- Certificate Log with Applicant Totals
- Overdue Certificate Log
- Certificates with Selections
- Vacancy Log With Applicant Totals

- Application Assessment Q's and A's Detail Report
- DEU Announcement List with Selections
- User License Office Totals
- Application Overview Report
- Task List
- Requests Pending Announcements
- Incomplete Applications Report
- eOPF Transmission Report
- Open Announcements Not Released
- Announcement Log with Applicant Totals
- Vacancy Information For Requests
- DEU Announcement List with Selections and Effective Date of Appointment
- Applicant List By Record Status Code (RSC)
- Competencies Report

And many more!

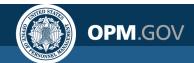

## What's New? | Release Notes

#### 2 Week Sprint Cycles / Continuous Improvement

https://help.usastaffing.gov/ResourceCenter/index.php/Reporting and Analytics

#### **Reporting and Analytics**

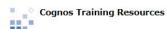

- Cognos AFD Report Authors Training Presentation (October 2019)
- Cognos Consumer Quick Start Guide (December 2020)
- Cognos Training Videos 🖨
- Report Author Training for Beginners (June 2021)
- Report Author Training for Advanced Users (June 2021)

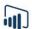

#### Power BI Training Resources

· Coming Soon

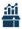

#### Reporting Package Resources

- HDW Application Metrics Job Aid (March 2021)
- HDW Assessment Reporting Job Aid (August 2021) 🗈
- HDW Certificate Metrics Job Aid (January 2021)
- HDW Data Relationships Job Aid (September 2021) 🗈
- HDW Vacancy Metrics Job Aid (July 2021)
- HDW Workload Metrics Job Aid (March 2021)
- Hiring Data Warehouse Data Dictionary (December 2021) @
- Time to Hire Overview
- User License Data Warehouse Data Dictionary (July 2021)
- User License Data Warehouse Job Aid ((November 2021) 🗈

For more information or questions on interconnections, reporting, and analytics, please review the Interconnections, Reporting, and Analytics Fact Sheet (October 2017)  $\blacksquare$ 

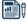

#### Reporting and Analytics Release Notes

- Reporting and Analytics Release Notes December 15 2021
- Reporting and Analytics Release Notes December 1 2021
- Reporting and Analytics Release Notes November 17 2021 D

Previous Reporting and Analytics Release Notes

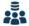

#### Reporting and Analytics Workgroup Meeting

- December 21 2021 €
- September 28 2021 🗈

Previous Workgroup Meeting Slides

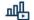

#### Reporting and Analytics Workgroup Meeting

- December 21 2021 €
- September 28 2021 6

Previous Workgroup Meeting Recordings

The passcode for Zoom recordings is: R&AW0rkgroup

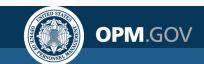

# **Reporting Best Practices**

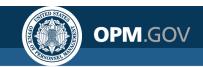

# **Best Practices for Performance Optimization**

**Subscription Management** – When setting up subscriptions, always establish an end date. Monitor the success of reports and cancel perpetual failures until resolution. Don't be a data hoarder – subscribe to the reports you need, with a reasonable delivery frequency.

**Strategic Run Time**— Schedule larger reports to run during off-peak hours.

**Background Job-** Use background jobs to allow you to continue working in Cognos or logout while the report runs. A notification can be set up to alert you when the report is ready.

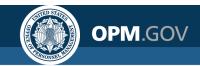

# **Best Practices for Prompt Pages**

**Apply Filters** – The scope of USAS data is vast. Running a report without filters can result in poor performance or report failure. Apply filters when running your report to query a manageable scope of data.

**Select None v. Select All** – Select None captures full scope by applying no filter, versus Select All which applies all filter values and can be resource intensive, especially when searching text fields against filter. Use Select None for best performance (unless prompt is required).

**Be Patient** – Cancelling your report after submitting prompt page parameters repeatedly will fill up your queue in the background, draining resources.

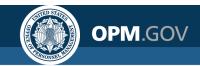

# **Best Practices for Reporting Issues**

### Make Sure it is a Legitimate Issue | False Alarm Examples

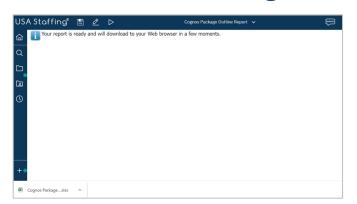

**Q:** Where is my download?

**A:** Expand the 'blank' browser window. Although it says your report is ready, it is still downloading and will be displayed in a Downloads ribbon at the bottom of the browser window when complete.

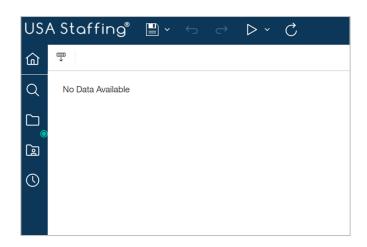

**Q:** My report isn't working ('No data available').

**A:** This report has successfully run and the filters applied result in data available because there are no records matching the filter criteria. Adjust your filters and try again..

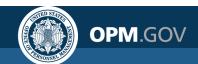

# **Best Practices for Reporting Issues**

**Legitimate Issues** will almost always include an **error message** which provides context clues for resolution. Provide the following details when reporting your issue:

- Name of the Report
- Path/Location of the Report
- Filters applied
- Approximate date/time report was run/failed
- Error message details

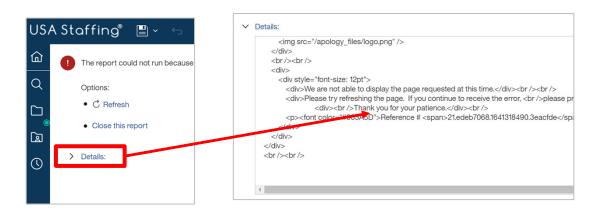

XQE-DAT-0001 Data source adapter error: com.microsoft.sqlserver.jdbc.SQLServer Exception: Could not allocate space for object 'dbo.WORKFILE GROUP large record overflow storage: 141806662582272' in database 'tempdb' because the 'PRIMARY' filegroup is full. Create disk space by deleting unneeded files, dropping objects in the filegroup, adding additional files to the filegroup, or setting autogrowth on for existing files in the filegroup.

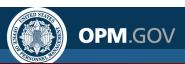

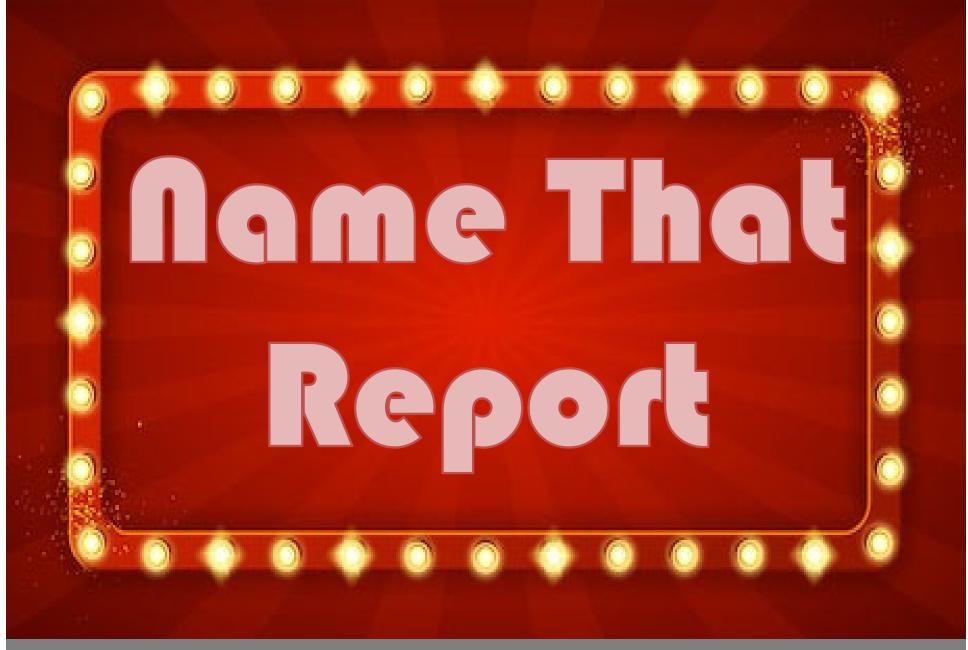

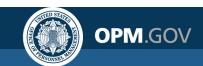

Your supervisor is looking for an overview of certificate activity metrics in support of a briefing for senior leadership. Which Cognos report would you use and why?

What information would you need from your supervisor (at a minimum) to run the report?

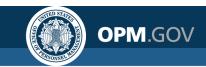

There is a concern that your office is not meeting its EEO recruitment goals. Which report would you use to measure progress?

If you don't have access to this report, how would you request it?

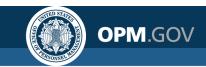

As an onboarding process owner, a colleague has requested a report that would allow them to monitor the New Hires that are in the process of onboarding. Which report should be used for this?

Your colleague tells you they are confused by the number of New Hires not equaling the number of EODs when looking at historical data. Why might this be?

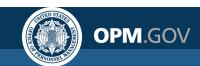

My report results say there is "No Data Available". What should I do to troubleshoot this result.

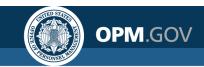

I changed the scope of my prompt values and still "No Data Available". I know for a fact that a record exists in the Staffing system which should be reflected in the scope of data I am querying. What do I do next?

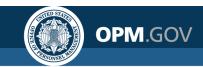

Cognos is not performing as expected for any number of reasons. What is your first line of defense in support of troubleshooting?

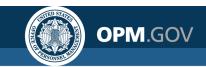

### **Resources and Contacts**

### **Reporting and Analytics Workgroup**

A workgroup held with all agencies every six weeks to review updates to data models and reports, demonstrate new features, and answer your report author questions

### **Need Help?**

If you are experiencing issues accessing Cognos or need help to create or troubleshoot a report, submit a HelpDesk ticket through USA Staffing.

#### **HR Users**

Submit a ticket through USA Staffing

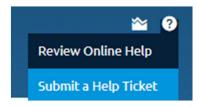

### **Report Author Only and AFD Users**

Contact your internal USA Staffing Lead or Account Manager to submit a ticket on your behalf.

Still Need Help?

<u>USAStaffingData@opm.gov</u>